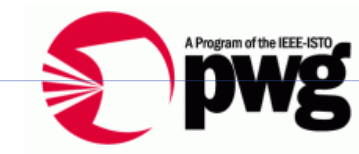

Michael Sweet 13-4-2 8:24 PM

**Deleted:** Initial

# **The Printer Working Group**

### **IPP Everywhere Self-Certification Manual 1.0**

Status: Interim

Abstract: This document defines IPP Everywhere self-certification test procedures and the process required for registering the test results in order to use the "IPP Everywhere Certified" logo. It also includes a license agreement for the use of the IPP Everywhere logo.

This document is a PWG Technical Brief. For a definition of a "PWG Technical Brief", see: ftp://ftp.pwg.org/pub/pwg/general/pwg-process30.pdf

This document is available electronically at:

ftp://ftp.pwg.org/pub/pwg/ipp/whitepaper/tb-ippeveselfcert10-20130402.docx ftp://ftp.pwg.org/pub/pwg/ipp/whitepaper/tb-ippeveselfcert10-20130402.pdf

Michael Sweet 13-4-2 8:25 PM **Deleted:** 20130311 Michael Sweet 13-4-2 8:25 PM **Deleted:** 20130311

Copyright © 2013 The Printer Working Group. All rights reserved.

Copyright © 2013 The Printer Working Group. All rights reserved.

 This document may be copied and furnished to others, and derivative works that comment on, or otherwise explain it or assist in its implementation may be prepared, copied, published and distributed, in whole or in part, without restriction of any kind, provided that the above copyright notice, this paragraph and the title of the Document as referenced below are included on all such copies and derivative works. However, this document itself may not be modified in any way, such as by removing the copyright notice or references to the IEEE-ISTO and the Printer Working Group, a program of the IEEE-ISTO.

#### Title: *IPP Everywhere Self-Certification Manual*

 The IEEE-ISTO and the Printer Working Group DISCLAIM ANY AND ALL WARRANTIES, WHETHER EXPRESS OR IMPLIED INCLUDING (WITHOUT LIMITATION) ANY IMPLIED WARRANTIES OF MERCHANTABILITY OR FITNESS FOR A PARTICULAR PURPOSE.

 The Printer Working Group, a program of the IEEE-ISTO, reserves the right to make changes to the document without further notice. The document may be updated, replaced or made obsolete by other documents at any time.

 The IEEE-ISTO takes no position regarding the validity or scope of any intellectual property or other rights that might be claimed to pertain to the implementation or use of the technology described in this document or the extent to which any license under such rights might or might not be available; neither does it represent that it has made any effort to identify any such rights.

 The IEEE-ISTO invites any interested party to bring to its attention any copyrights, patents, or patent applications, or other proprietary rights which may cover technology that may be required to implement the contents of this document. The IEEE-ISTO and its programs shall not be responsible for identifying patents for which a license may be required by a document and/or IEEE-ISTO Industry Group Standard or for conducting inquiries into the legal validity or scope of those patents that are brought to its attention. Inquiries may be 27 submitted to the IEEE-ISTO by e-mail at: ieee-isto@ieee.org.

 The Printer Working Group acknowledges that the IEEE-ISTO (acting itself or through its designees) is, and shall at all times, be the sole entity that may authorize the use of certification marks, trademarks, or other special designations to indicate compliance with these materials.

 Use of this document is wholly voluntary. The existence of this document does not imply that there are no other ways to produce, test, measure, purchase, market, or provide other goods and services related to its scope.

Page 2 of 17 Copyright © 2013 The Printer Working Group. All rights reserved.

#### **About the IEEE-ISTO**

The IEEE-ISTO is a not-for-profit corporation offering industry groups an innovative and

flexible operational forum and support services. The IEEE-ISTO provides a forum not only

to develop standards, but also to facilitate activities that support the implementation and

acceptance of standards in the marketplace. The organization is affiliated with the IEEE

(http://www.ieee.org/) and the IEEE Standards Association (http://standards.ieee.org/).

For additional information regarding the IEEE-ISTO and its industry programs visit:

#### http://www.ieee-isto.org

#### **About the IEEE-ISTO PWG**

 The Printer Working Group (or PWG) is a Program of the IEEE Industry Standards and Technology Organization (ISTO) with member organizations including printer manufacturers, print server developers, operating system providers, network operating systems providers, network connectivity vendors, and print management application developers. The group is chartered to make printers and the applications and operating systems supporting them work together better. All references to the PWG in this document implicitly mean "The Printer Working Group, a Program of the IEEE ISTO." In order to meet this objective, the PWG will document the results of their work as open standards that define print related protocols, interfaces, procedures and conventions. Printer manufacturers and vendors of printer related software will benefit from the interoperability provided by voluntary conformance to these standards.

 In general, a PWG standard is a specification that is stable, well understood, and is technically competent, has multiple, independent and interoperable implementations with substantial operational experience, and enjoys significant public support.

- For additional information regarding the Printer Working Group visit:
- http://www.pwg.org
- Contact information:
- The Printer Working Group
- c/o The IEEE Industry Standards and Technology Organization
- 445 Hoes Lane
- Piscataway, NJ 08854
- USA
- 

Unknown **Field Code Changed** Unknown **Field Code Changed**

Unknown **Field Code Changed**

Page 3 of 17 Copyright © 2013 The Printer Working Group. All rights reserved.

#### **About the Internet Printing Protocol Work Group**

 The Internet Printing Protocol (IPP) working group has developed a modern, full-featured network printing protocol, which is now the industry standard. IPP allows a print client to query a printer for its supported capabilities, features, and parameters to allow the 72 selection of an appropriate printer for each print job. IPP also provides job information prior<br>73 to, during, and at the end of job processing. to, during, and at the end of job processing.

For additional information regarding IPP visit:

#### http://www.pwg.org/ipp/

 Implementers of this specification are encouraged to join the IPP mailing list in order to participate in any discussions of the specification. Suggested additions, changes, or

- clarification to this specification, should be sent to the IPP mailing list for consideration.
- 

Page 4 of 17 Copyright © 2013 The Printer Working Group. All rights reserved.

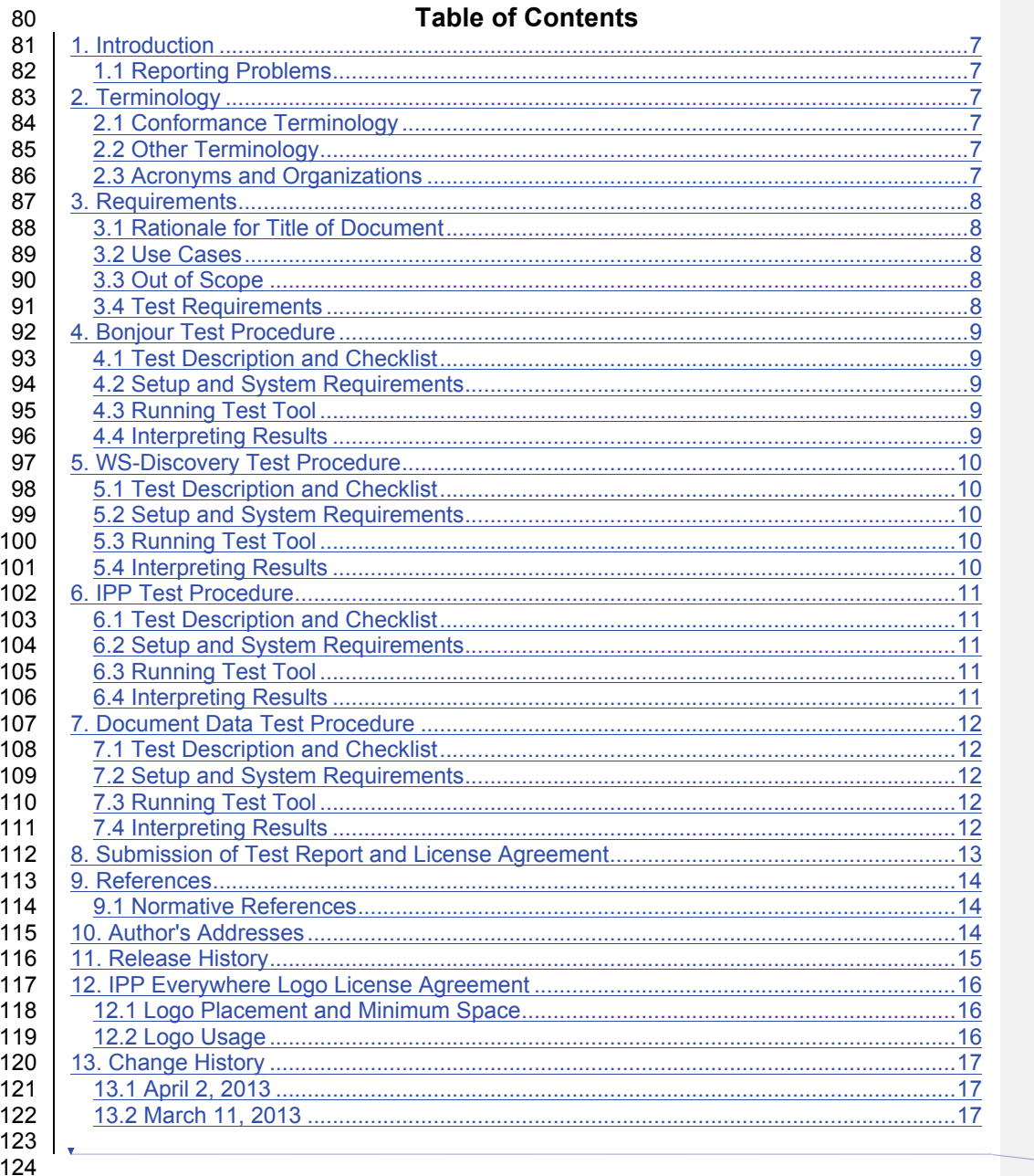

**List of Figures** 

#### Michael Sweet 13-4-2 8:28 PM Deleted: 1. Introduction .4.  $\boxed{\text{m1}}$

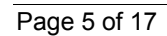

125

Copyright © 2013 The Printer Working Group. All rights reserved.

 $\overline{1}$ 

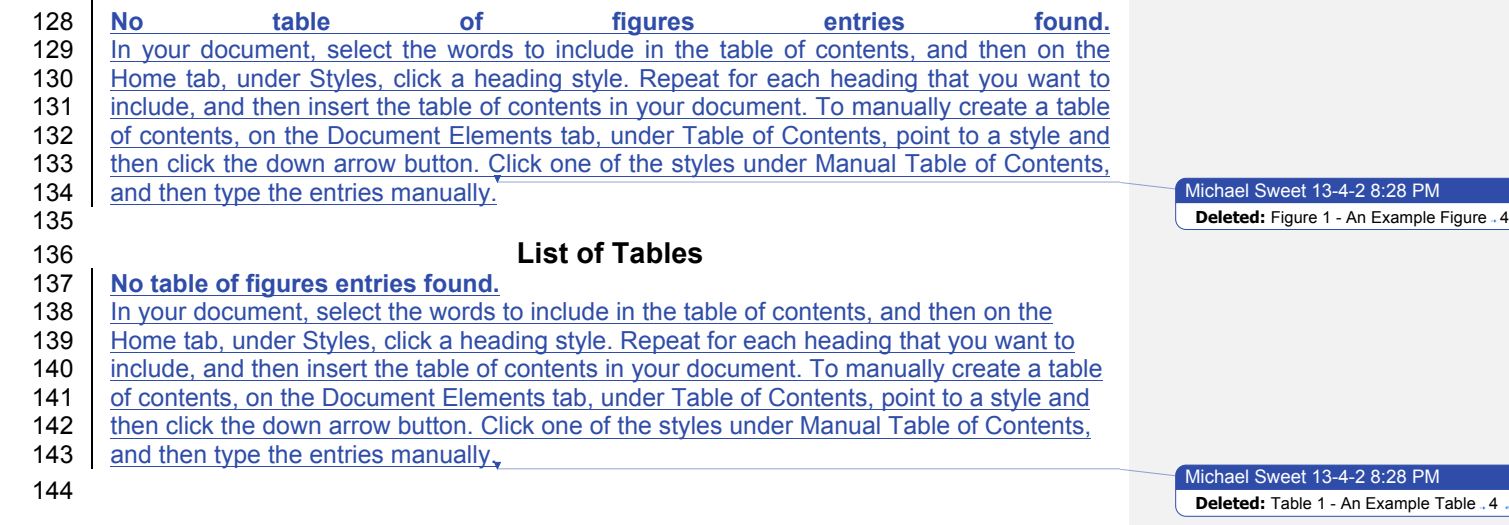

Page 6 of 17 Copyright © 2013 The Printer Working Group. All rights reserved.

### **1. Introduction**

 The Internet Printing Protocol supports all kinds of printing from low-end consumer through multi-room production printers. The IPP Everywhere project developed a new baseline specification [PWG5100.14] that enables printing from arbitrary clients using vendor- neutral driver software. In order to allow vendors to market their conformance to the new specification and consumers to easily determine which printers are compatible with their clients, the Printer Working Group has developed this technical brief which defines a series of self-certification tests that must be performed successfully in order to use the IPP Everywhere Certified logo. IPP Everywhere self-certification is open to all vendors and 156 | individuals regardless of membership status in the Printer Working Group.

### **1.1 Reporting Problems**

158 Description of where to go to report problems in this document and/or in the test tools. Also

 contact information for reporting misuse. "ipp-everywhere@lists.pwg.org" for 160 discussion/questions?

## **2. Terminology**

### **2.1 Conformance Terminology**

 Capitalized terms, such as MUST, MUST NOT, RECOMMENDED, REQUIRED, SHOULD, SHOULD NOT, MAY, and OPTIONAL, have special meaning relating to conformance as defined in Key words for use in RFCs to Indicate Requirement Levels [RFC2119]. The term CONDITIONALLY REQUIRED is additionally defined for a conformance requirement that applies to a particular capability or feature.

### **2.2 Other Terminology**

*Capitalized Term In Italics*: defininition of the term with any references as appropriate.

### **2.3 Acronyms and Organizations**

- *IANA*: Internet Assigned Numbers Authority, http://www.iana.org/
- *IETF*: Internet Engineering Task Force, http://www.ietf.org/
- *ISO*: International Organization for Standardization, http://www.iso.org/
- *PWG*: Printer Working Group, http://www.pwg.org/
- 

Page 7 of 17 Copyright © 2013 The Printer Working Group. All rights reserved.

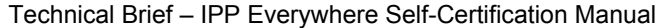

April 2, 2013

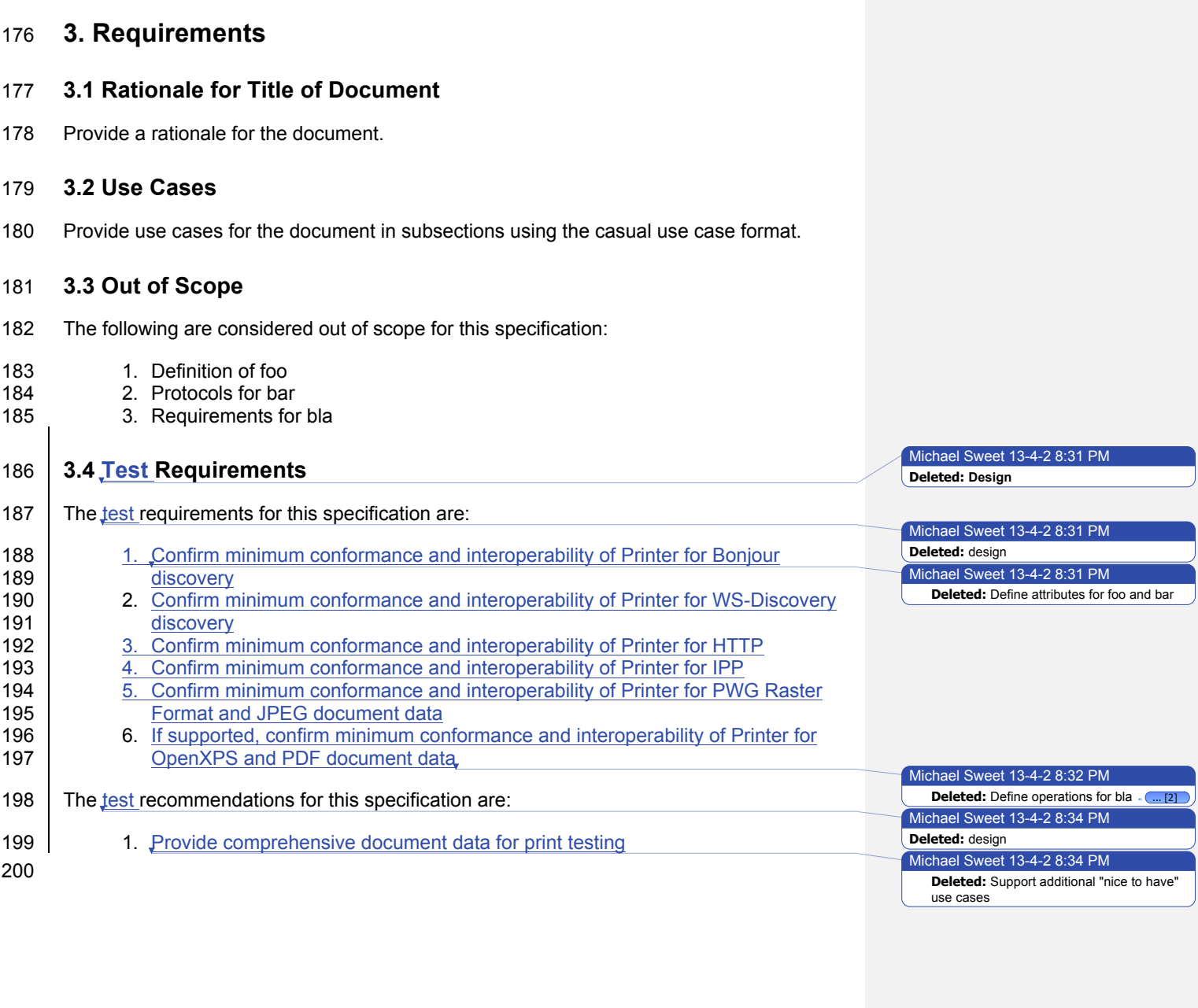

Page 8 of 17 Copyright © 2013 The Printer Working Group. All rights reserved.

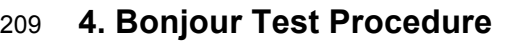

# **4.1 Test Description and Checklist**

Description of all of the tests that are run

### **4.2 Setup and System Requirements**

- Where to download test tool
- System requirements for running test tool

### **4.3 Running Test Tool**

Instructions for running test tool.

### **4.4 Interpreting Results**

Description of the output of the test tool.

Page 9 of 17 Copyright © 2013 The Printer Working Group. All rights reserved.

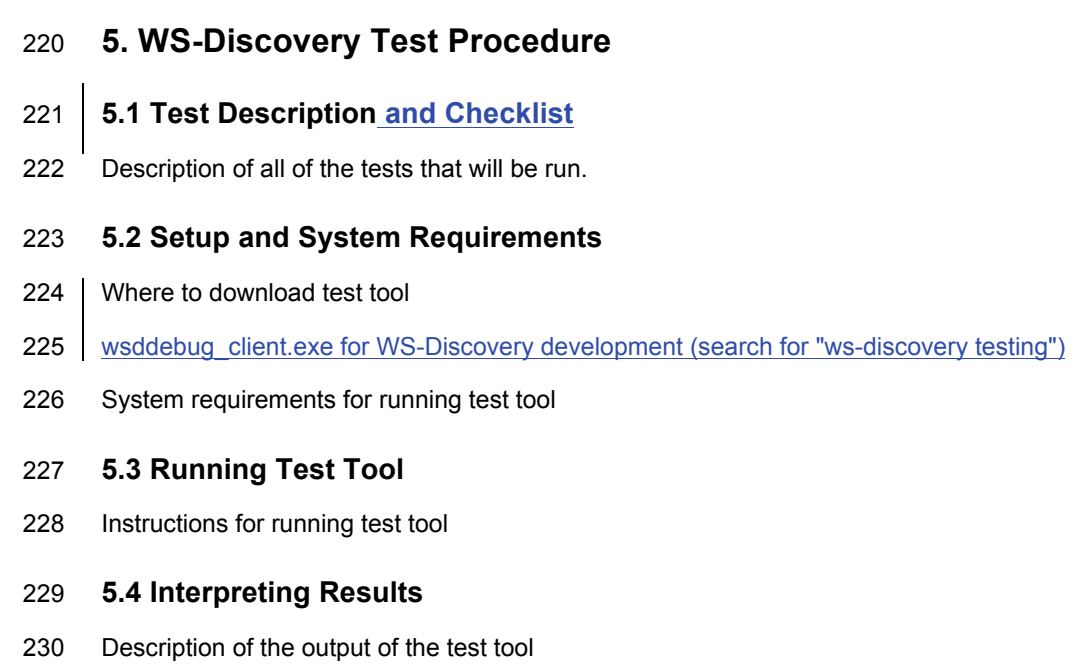

Page 10 of 17 Copyright © 2013 The Printer Working Group. All rights reserved.

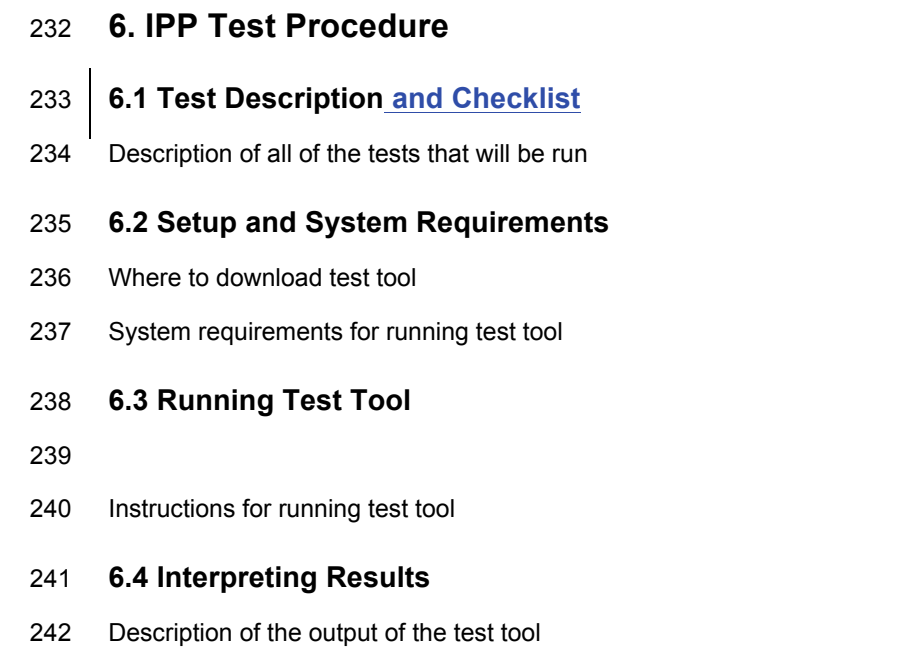

Page 11 of 17 Copyright © 2013 The Printer Working Group. All rights reserved.

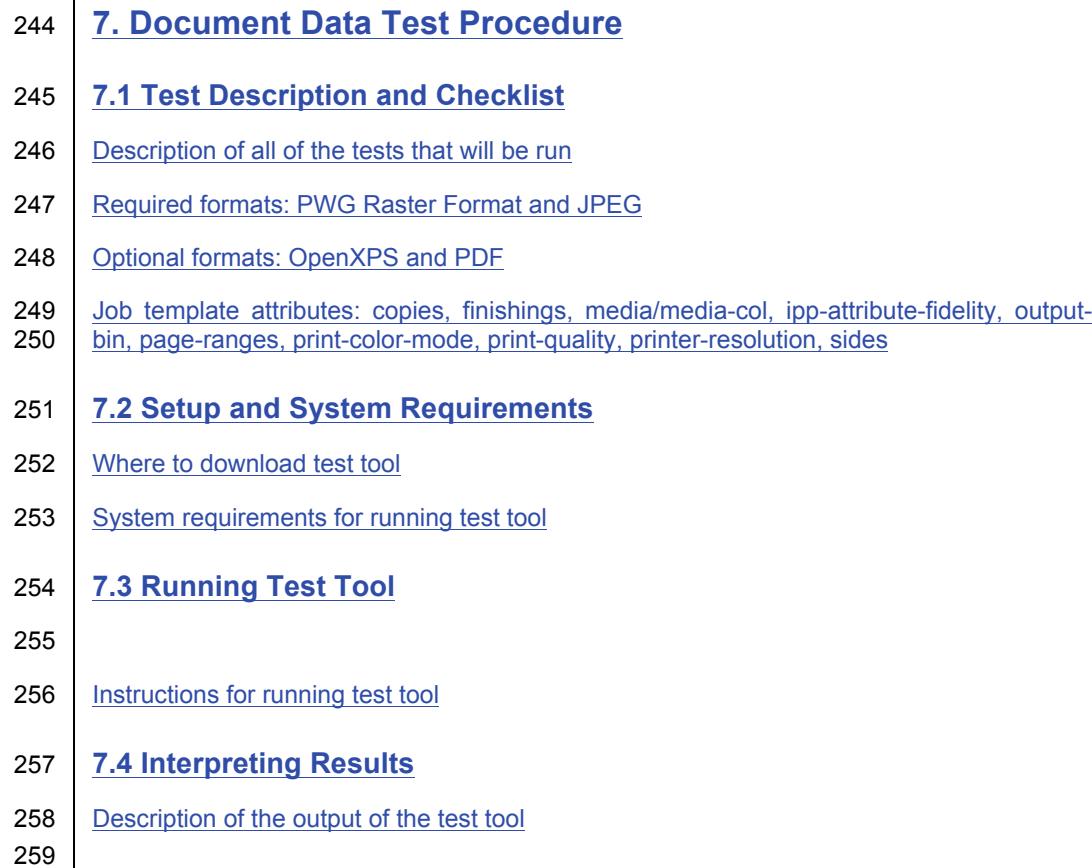

Page 12 of 17 Copyright © 2013 The Printer Working Group. All rights reserved.

# 260 **8. Submission of Test Report and License Agreement**

261 | Instructions for submitting the test report (results of all tests) to the ISTO/PWG through 262 www.pwg.org web page. License agreement needs to be mailed, faxed, or scanned and 263 emailed with signatures to PWG officers, perhaps a role account @pwg.org?

264 Web-based submission will examine test results to check for errors or issues, stored in

265 database for display on pwg.org (make, model, date of self-certification, firmware version,

266 type of certification)

267

Page 13 of 17 Copyright © 2013 The Printer Working Group. All rights reserved.

# 268 **9. References**

#### 269 **9.1 Normative References**

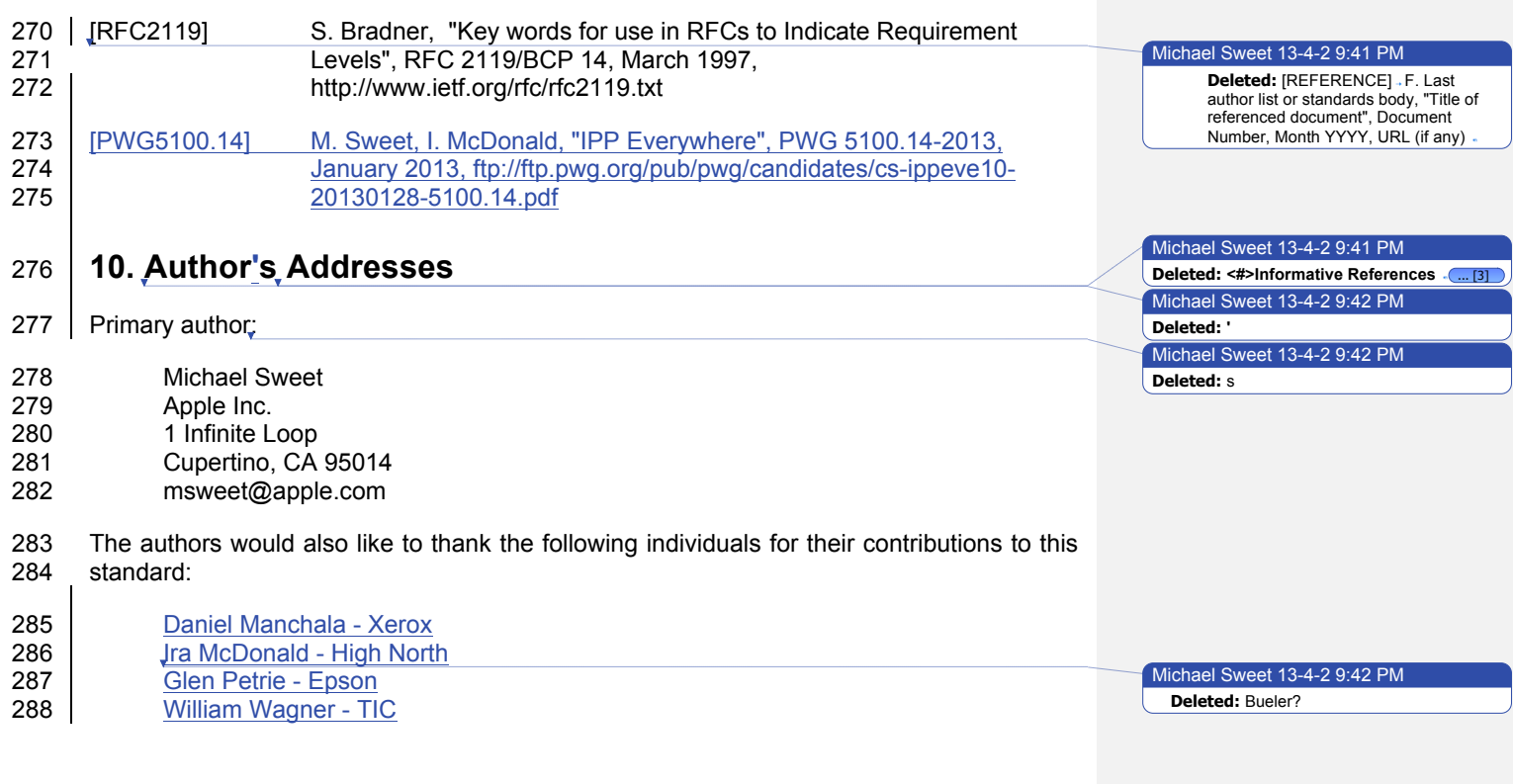

Page 14 of 17 Copyright © 2013 The Printer Working Group. All rights reserved.

# **11. Release History**

 This section will contain a list of high-level changes for quarterly? releases of the technical brief.

Page 15 of 17 Copyright © 2013 The Printer Working Group. All rights reserved.

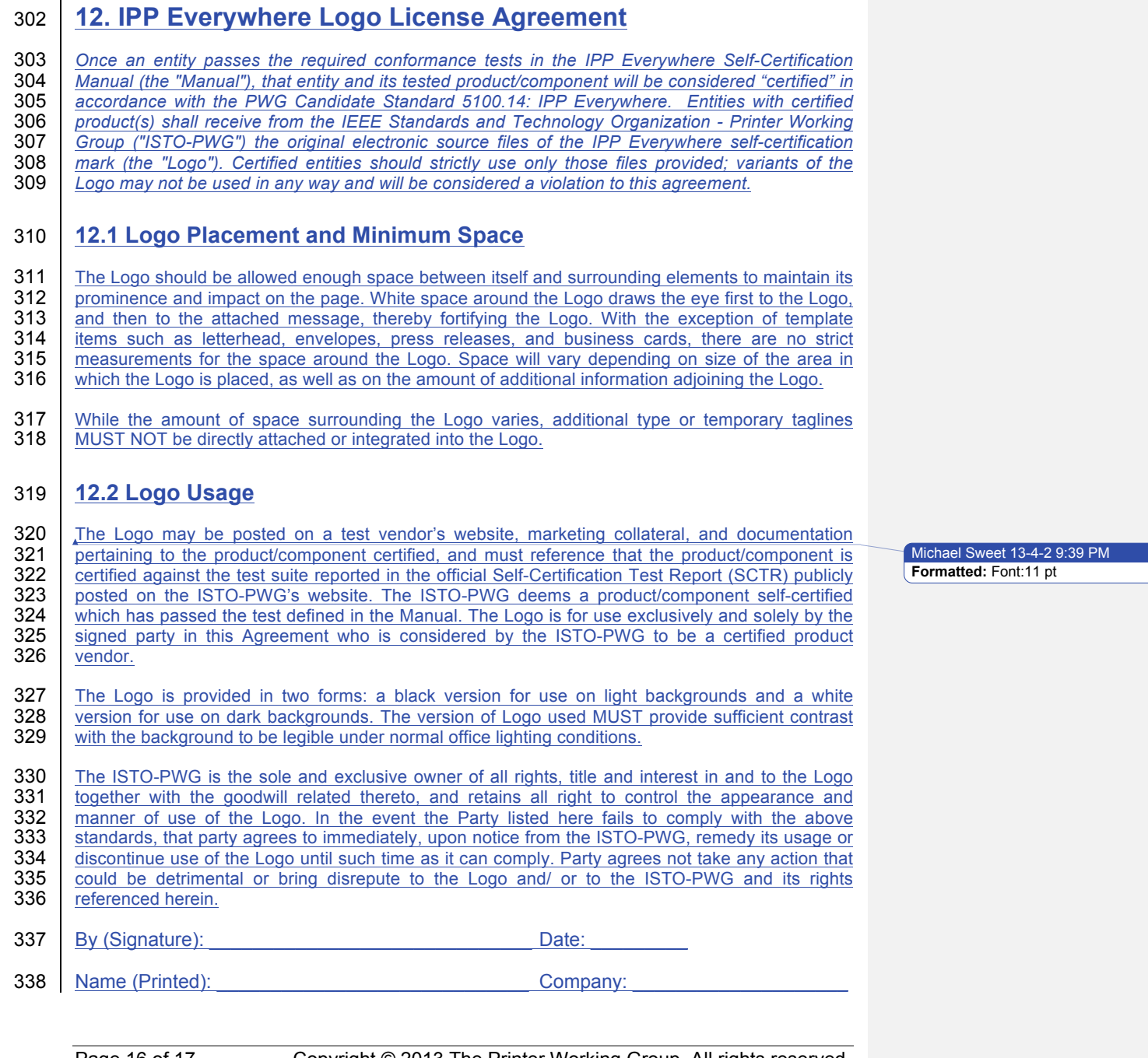

Page 16 of 17 Copyright © 2013 The Printer Working Group. All rights reserved.

# 339 **13. Change History**

- 340 **13.1 April 2, 2013**
- 341 1. Added comments from workgroup review on March 11, 2013
- 342 2. Added new test section for document data/print testing
- 343 3. Added new license agreement section

### 344 **13.2 March 11, 2013**

345 Initial revision.

Page 17 of 17 Copyright © 2013 The Printer Working Group. All rights reserved.